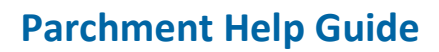

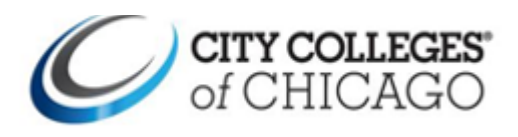

## **How to update your email in Parchment**

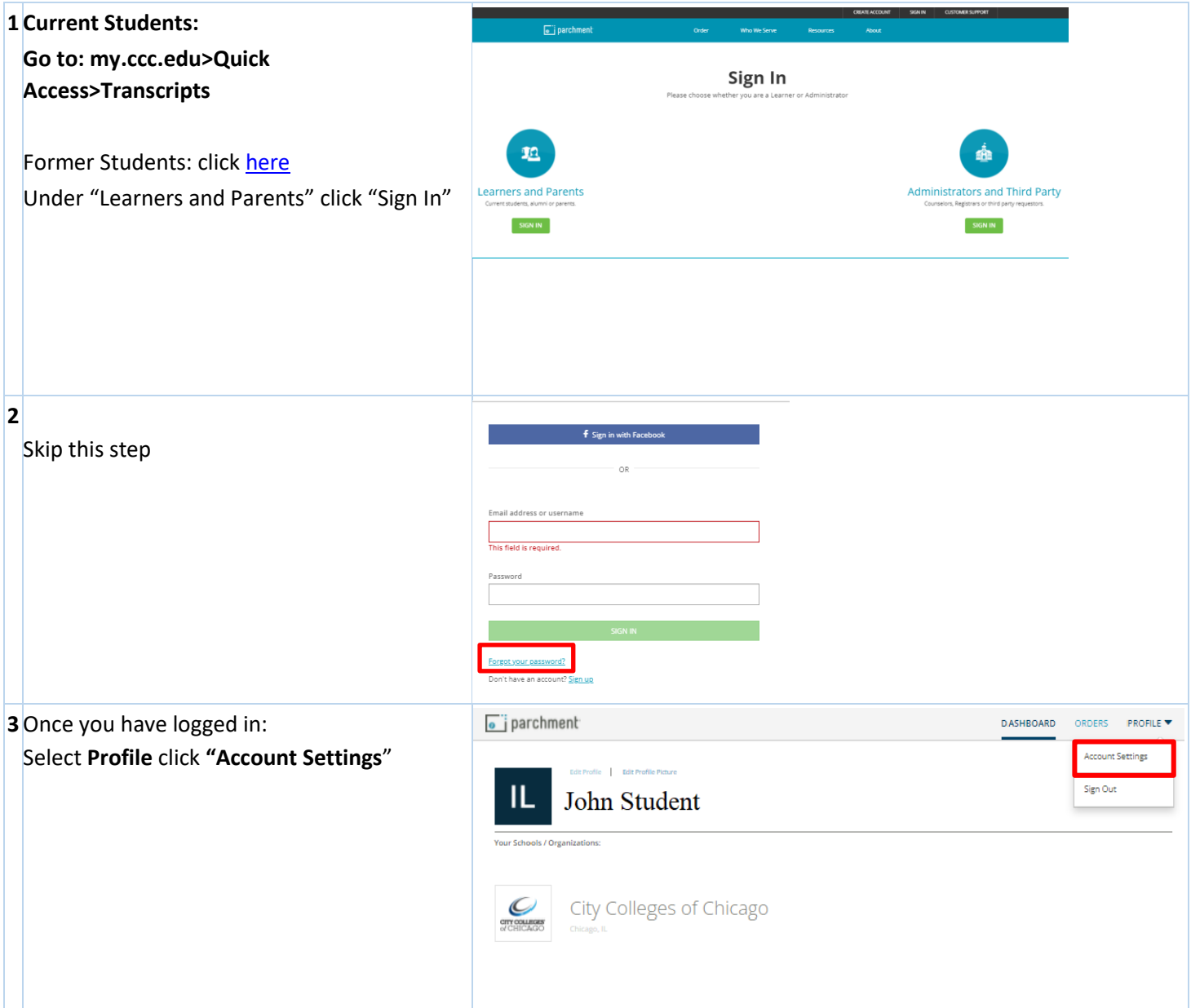

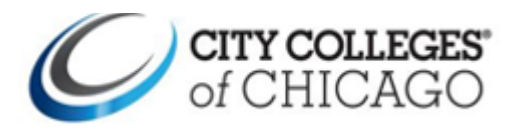

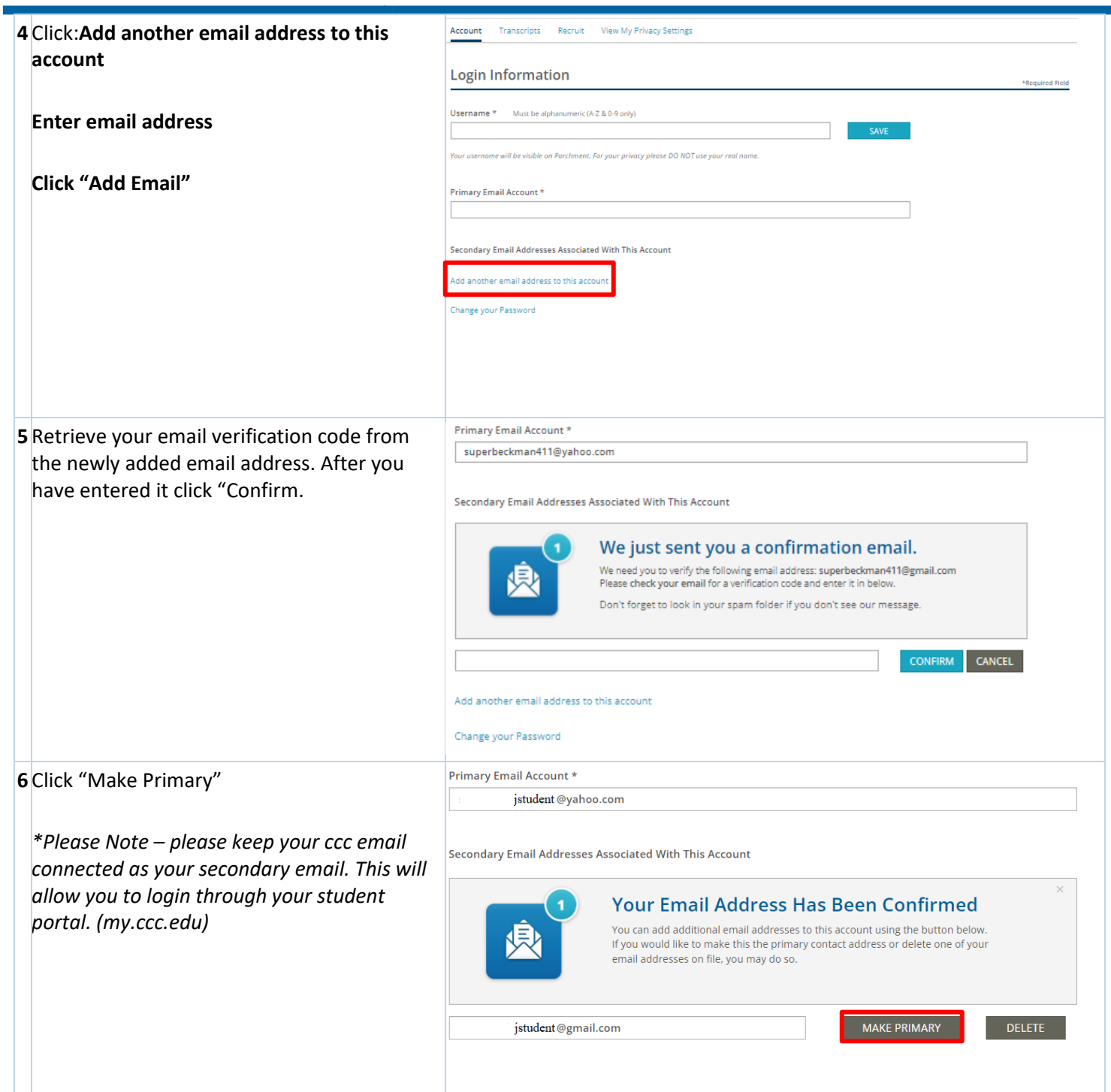

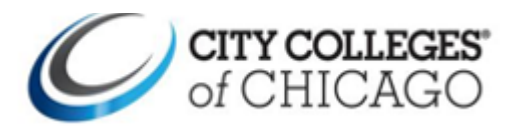

۳

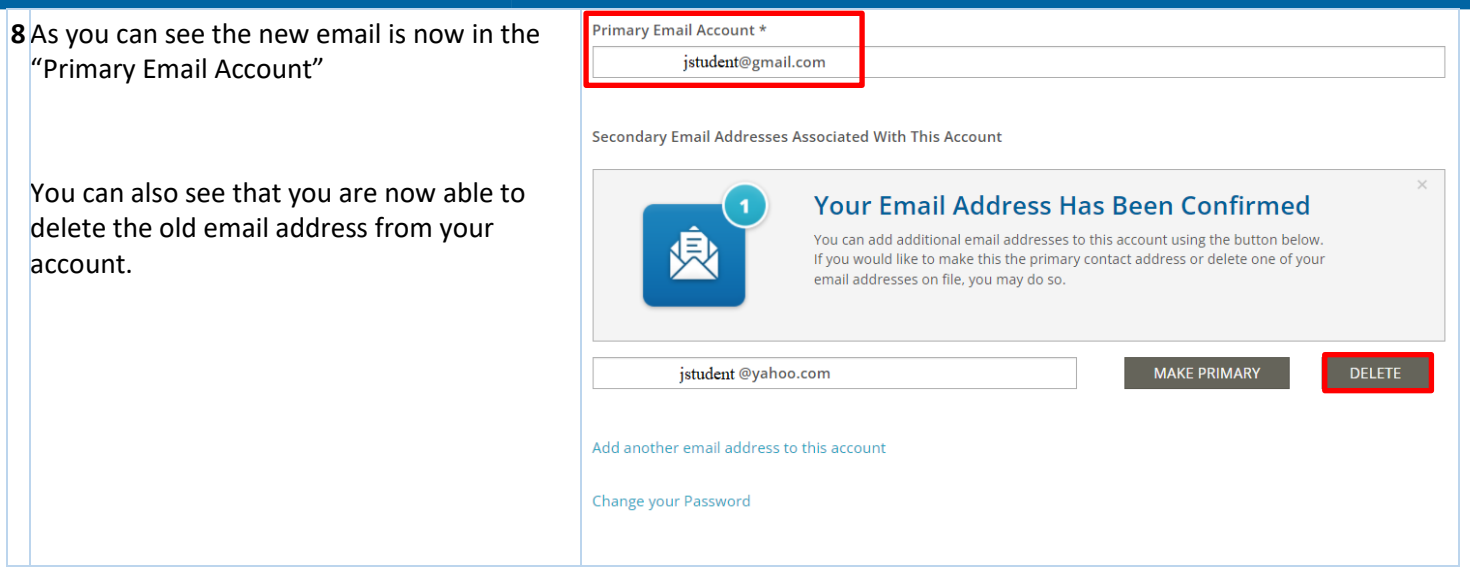